## **Webclient Testaufstellung**

- [Test-Übersicht](#page-0-0)
- [Vorbereiten der Testinstanz](#page-2-0)
- [Vorbereitung der Testdaten](#page-2-1)

## <span id="page-0-0"></span>Test-Übersicht

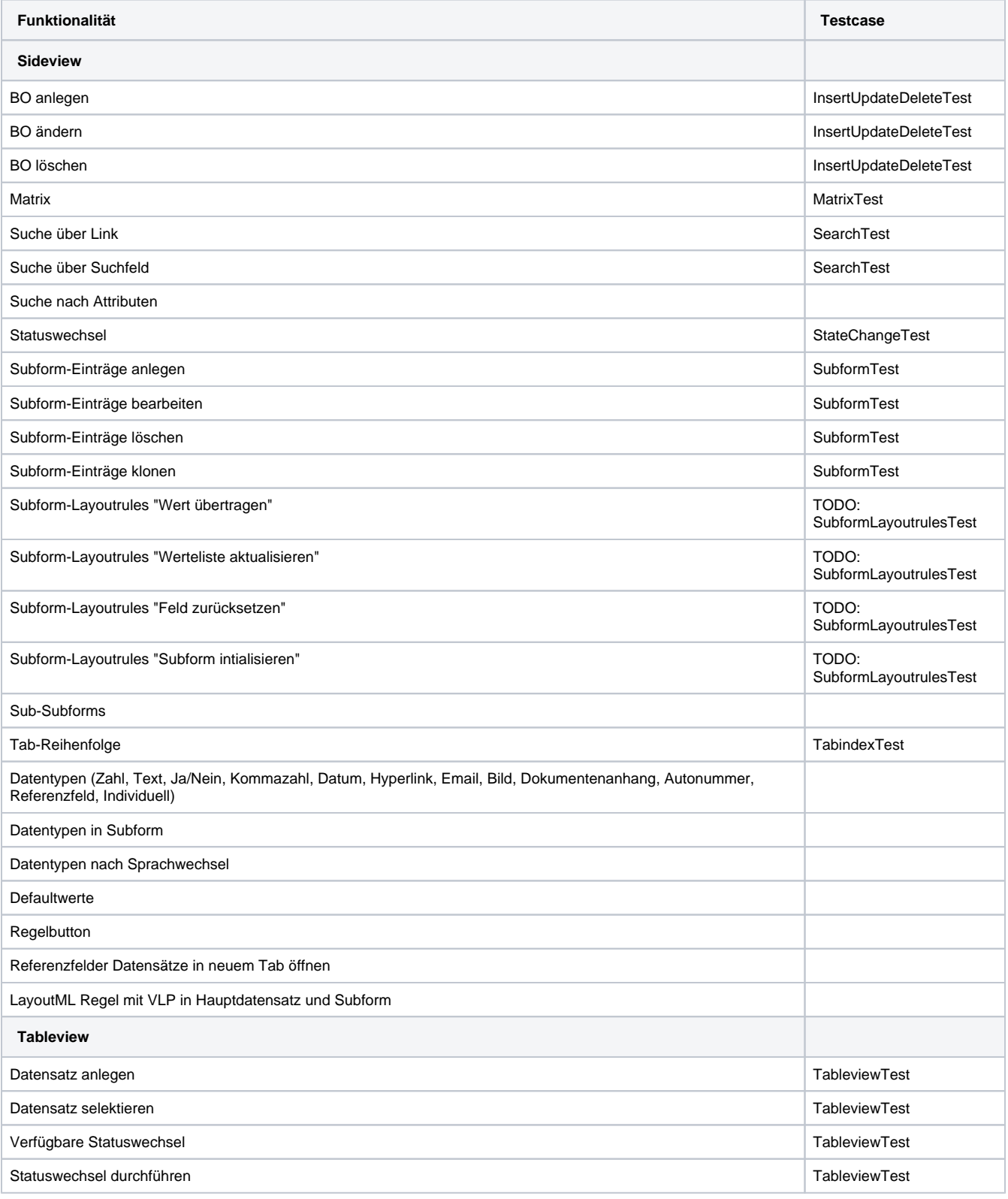

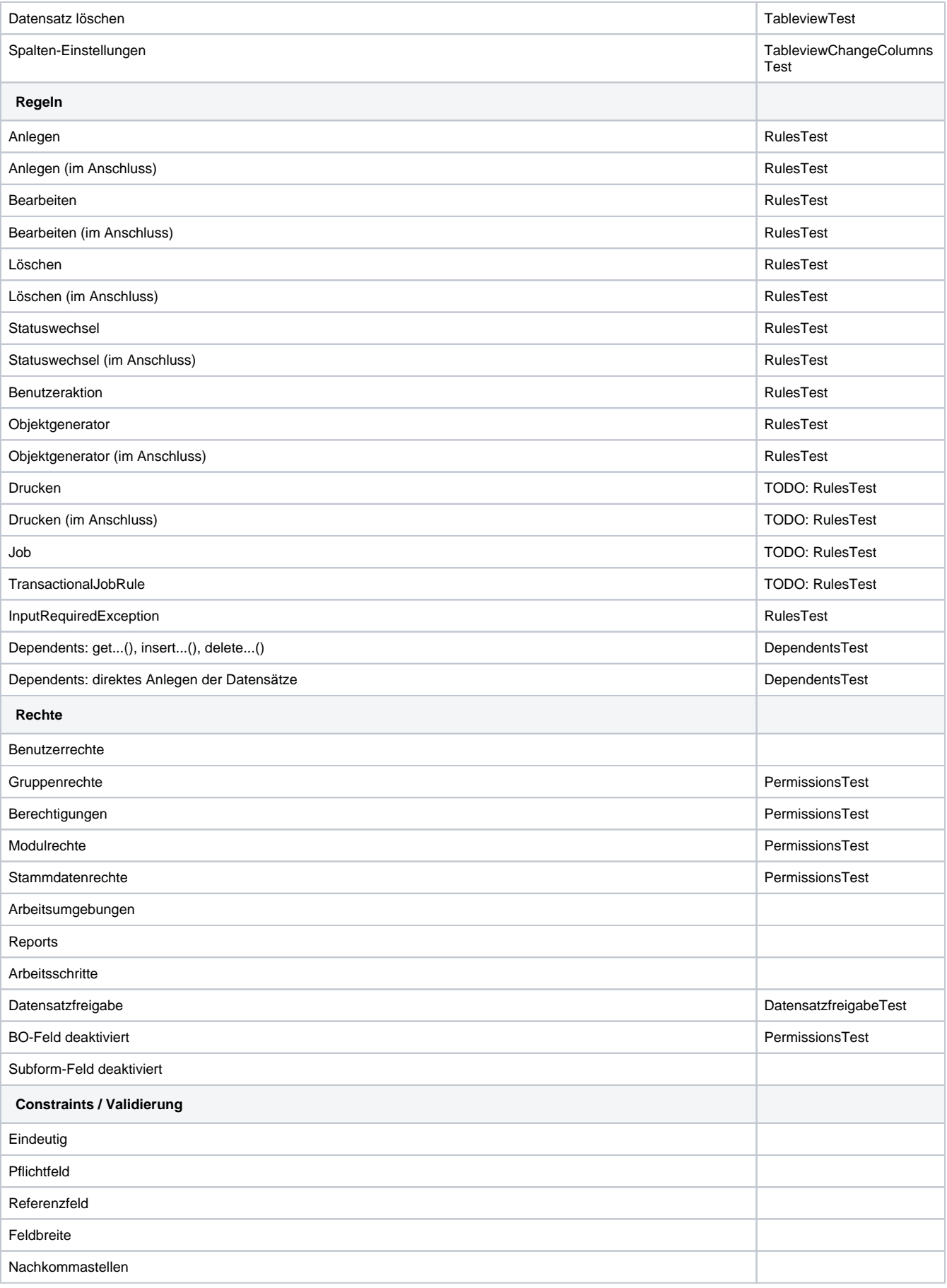

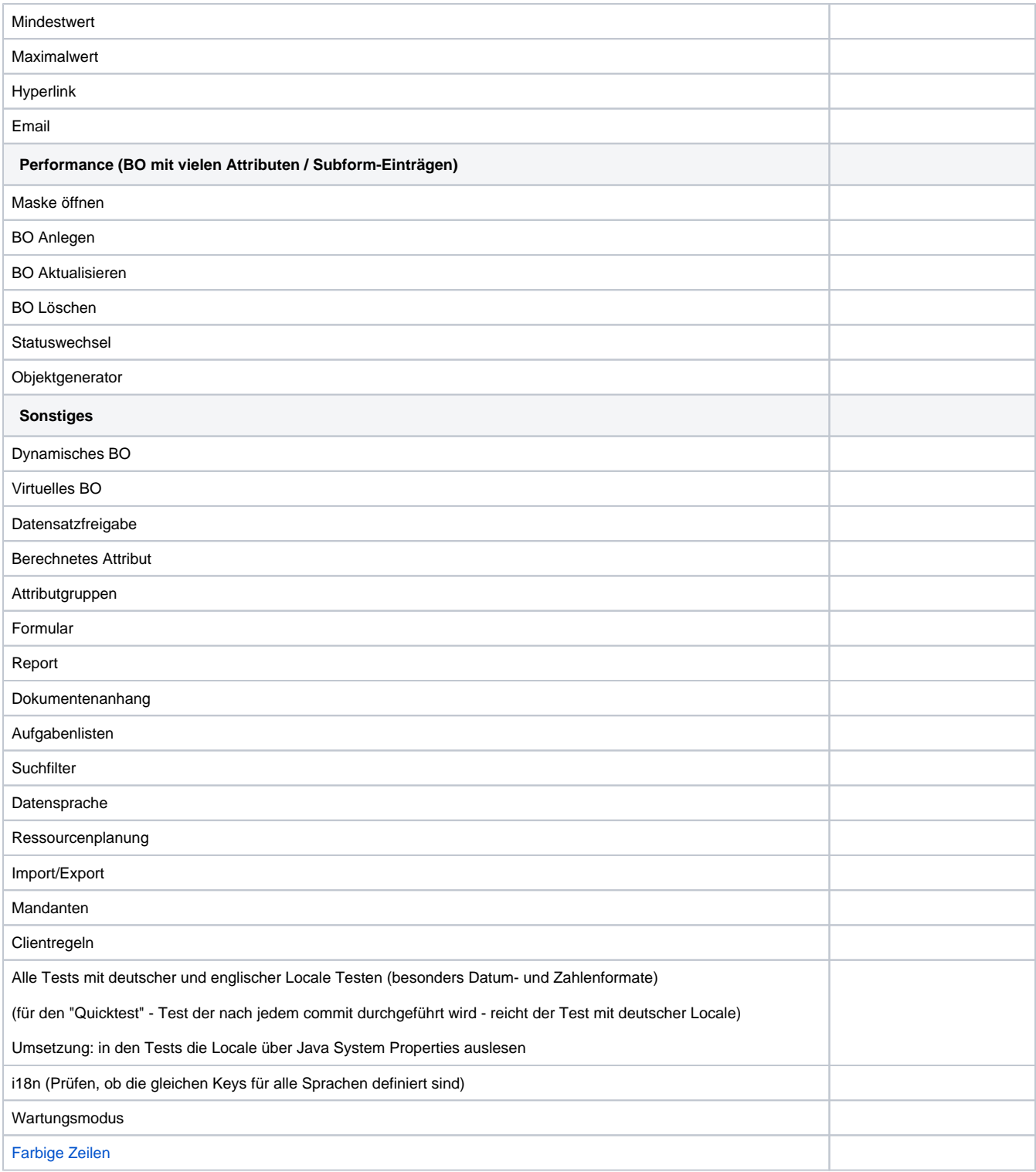

## <span id="page-2-0"></span>Vorbereiten der Testinstanz

Einfache Tests können auf dem Example-Nuclet basieren.

Bei Sonderfällen, die mit dem Example-Nuclet nicht getestet werden können, sollte pro Testszenario ein eigenes Nuclet erstellt und in Git eingecheckt werden. Mit einem Script können diese Test-Nuclets automatisiert importiert werden.

## <span id="page-2-1"></span>Vorbereitung der Testdaten

Im Idealfall sollten die Testfälle selbst die benötigten Testdaten bereitstellen.

Dies kann vor Beginn des eigentlichen Tests, durch Durchlaufen der Masken oder bei komplexeren Fällen durch einen noch zu definierenden Datenimport realisiert werden.

Dadurch ist sichergestellt, dass Testfälle Datenbank-unabhängig auf einer beliebigen Nuclos-Instanz installiert werden können.

Bei komplexen Testszenarien, wie z.B. dem Nachstellen eines Fehlerfalles in einem bestehenden System, muss von diesem Vorgehen vermutlich abgewichen werden und die Test-Daten über einen DB-Dump zur Verfügung gestellt werden.